# **HOW TO ADD QUOTATIONS IN WRITING**

# **Why Cite?**

We add quotations in our own writing to support the statements we are making.

Quotes from other sources make our writing **stronger**.

2

## **Remember R.A.C.E.S.?**

The third step in R.A.C.E.S. is to "cite" or provide a quotation from the reading to support your point.

First, you will need to choose a quote that supports the point you are making.

### **How To Add Quotations in R.A.C.E.S. Responses**

After **RESTATING** and **ANSWERING** the question, you will include your quote.

You **must** first introduce the quote.

### **For example...**

According to the article…

The author of the article indicates…

The reading states....

The author says...

### **How To Add Quotations in R.A.C.E.S. Responses**

Be sure to use a comma after your introduction of the quote.

Use quotation marks around the words from the quote.

### **RECAP!**

#### **First:**

Choose a quote that supports the point you are making.

#### **Second:**

Introduce the quote with a statement like "According to the article."

#### **Third:**

Use a comma after introducing the quote.

#### **Fourth:**

Make sure you include double quotation marks.

#### **Fifth:**

Move on to the next step!

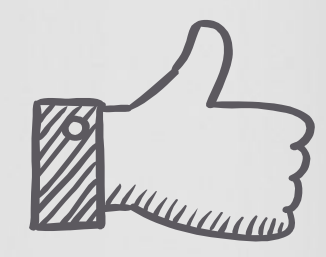

7

### **For example...**

In the article, "Is technology killing our friendships?" Lauren Tarshis states that, "These platforms help people stay connected like never before."

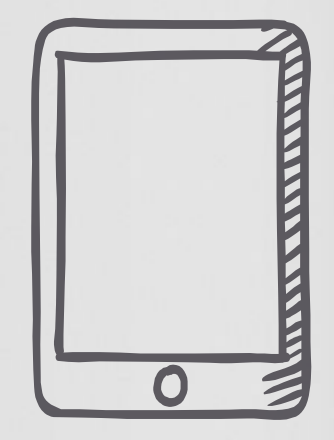